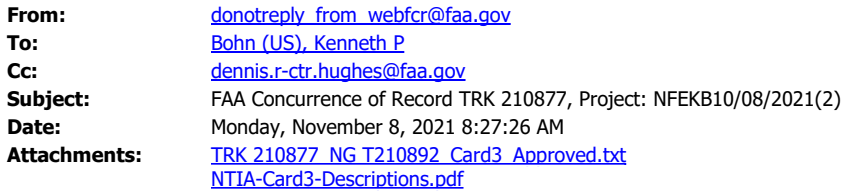

Dear kenneth.p.bohn@boeing.com,

The FAA Spectrum Engineering Services has completed the review of your Frequency Coordination Request.

TRK 210877 is assigned an FAA Coordination number NG T210892 that indicates FAA's coordination that may or may not include operational limits/conditions as part of the requirement for FAA concurrence. The FAA Spectrum Engineering Services has provided the following comments:

COMMENTS: THE FAA CONCURS WITH THE UNDERSTANDING THAT THIS IS ONE-TIME EMC TESTING THAT IS EVALUATING THE IMPACT OF SPECIFIC NAVIGATIONAL AID EMISSION WAVEFORMS (DME, GLIDE SLOPE, LOCALIZER, AND VOR) AGAINST THE UAS. THEREFORE, THE CONCURRENCE IS BASED UPON THE APPROPRIATE WAVEFORM FOR THE PROPER BAND/EQUIPMENT AND NO OTHERS.

Please note that this concurrence does not constitute authority to transmit. Your authority to transmit must be obtained from the FCC.

Please provide this concurrence notice to the FCC as part of your frequency application, to demonstrate completion of the FAA coordination process. The FAA Coordination number is only valid until 5/7/2022; if you need an extension, please submit an inquiry via WebFCR .

The attached file contains a Card 3 format with all technical and operational parameters; operations are required to be contained within these parameters for the FAA's concurrence to remain valid. If any of these parameters change, the license to transmit shall be re-coordinated with the FAA and updated with the FCC. A document that explains each field of the Card 3 format in plain text is attached.

The following Revision Table outlines key parameters of this coordination:

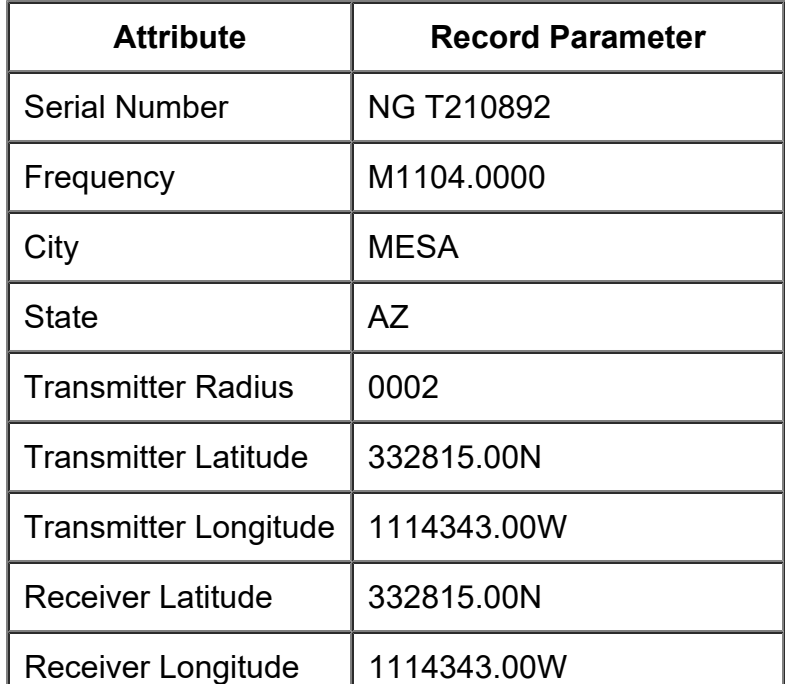

Best regards,

FAA Spectrum Engineering Services